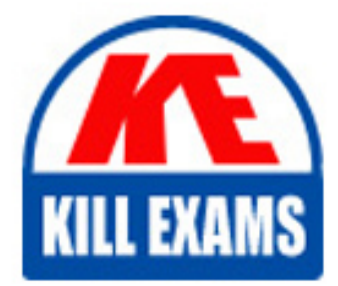

**QUESTIONS & ANSWERS** Kill your exam at first Attempt

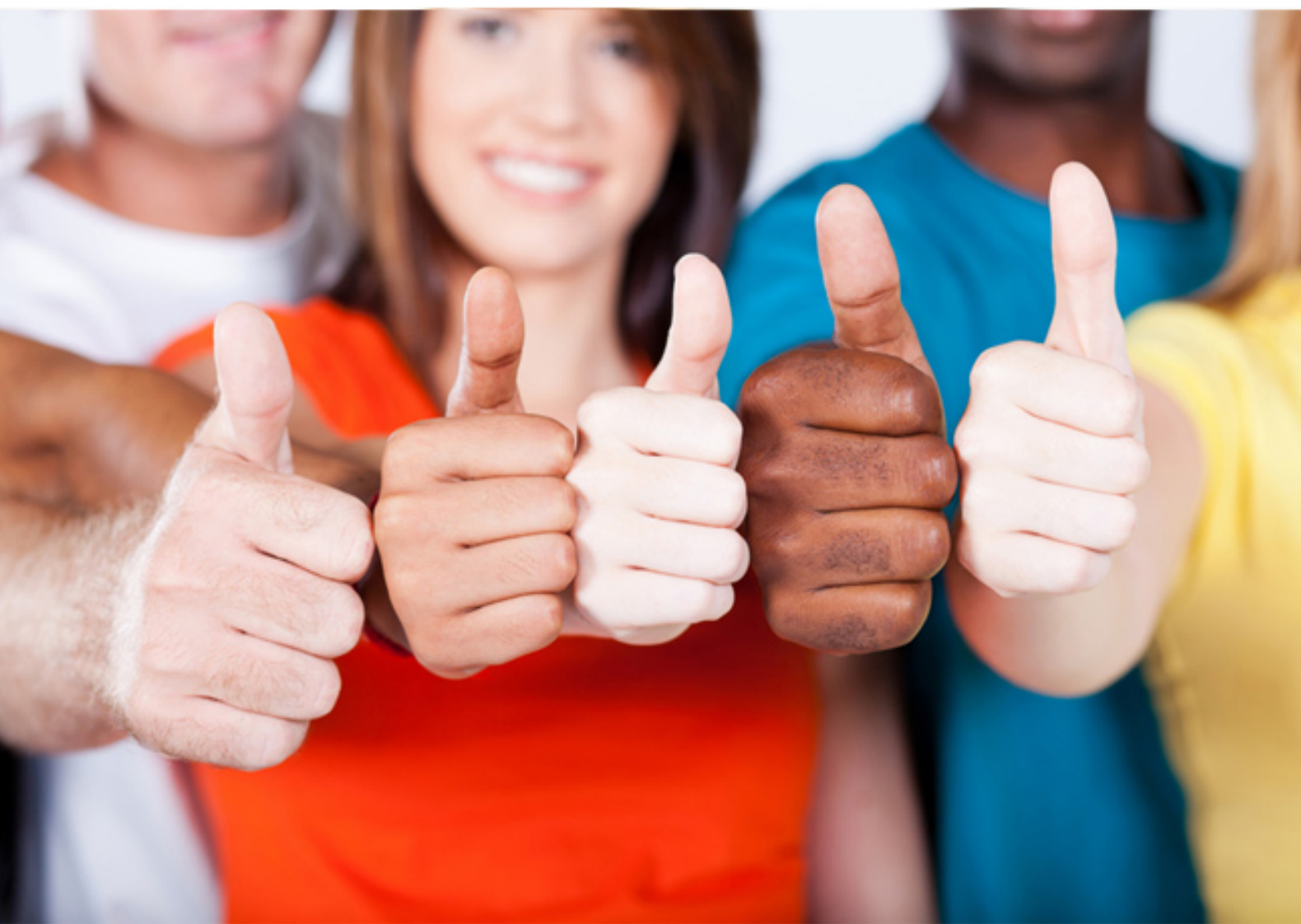

**Filemaker**

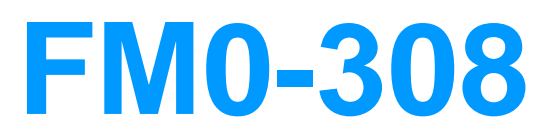

Developer Essentials for FileMaker 13

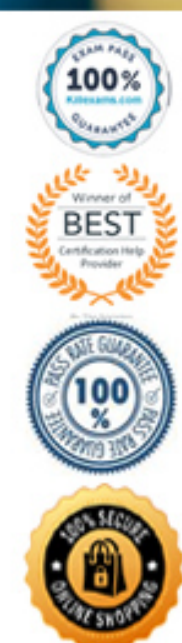

https://killexams.com/pass4sure/exam-detail/FM0-308

#### **QUESTION:** 104

Which statement is true when developing the user experience for a FileMaker WebDirect solution?

A. Custom Menus have no effect.

B. The New window script step is not supported.

C. The Show Custom Dialog script step is not supported.

D. Table View is only available when the Status Toolbar is visible.

E. Custom themes are not supported and render using Classic theme styles

**Answer:** A

#### **QUESTION:** 105

Which three statements are true about FileMaker WebDirect? (Choose three.)

A. It is possible to create a custom FileMaker WebDirect Home Page.

B. It is possible to create a URL that links directly to a FileMaker WebDirect solution, bypassing the home page.

C. The appearance of most FileMaker WebDirect pages can be altered using Cascading Style Sheets (CSS]

D. It is possible to limit the list of databases visible on the FileMaker WebDirect Home Page to just the specific databases the current user may access.

E. It is possible to display databases from multiple instances of FileMaker Server 13 on the default FileMaker WebDirect Home Page if the servers have been configured to work with a directory service.

**Answer:** A, B, D

# **QUESTION: 106**

Which two statements are true about solutions served via Custom Web Publishing (CWP)? (Choose two.)

A. They can execute FileMaker 13 scripts.

B. They can only be accessed using Chrome, Safari, or Internet Explorer.

C. They are not limited with respect to the number of simultaneous users.

D. They rely on the layouts that have been defined within the hosted FileMaker 13 files.

E. They can only be accessed by accounts for which the fmphp extended privilege is enabled.

# **Answer:** A, D

#### **QUESTION:** 107

Which two statements are true about the Status Toolbar when usingFileMaker Pro 13? (Choose two.)

A. Record navigation via the Status Toolbar can be prevented by installing a Custom Menu.

B. The name and/or function of a status toolbar button can be changed by installing a Custom Menu.

C. The ability to add or remove buttons on the Status Toolbar can be prevented by installing a Custom Menu.

D. Users whose privilege set has Available menu commands set to Minimum cannot customize the Status Toolbar

E. The initial settings of the Status Toolbar are stored with the database file and shared with all users of the hosted file.

F. Customization of the Status Toolbar can be prevented by running a script which contains the Show/Hide Status Area [Lock; Show] script step.

#### **Answer:** A, D

#### **QUESTION:** 108

A script executed by a FileMaker Server 13 schedule running on a Windows server exports a group of records to a tab-delimited file. The resulting file needs to be saved to the FileMaker Server Documents folder and the filename must contain a current timestamp appended to the word "orders\_" (e.g. "orders\_02152012065656.tab") Which two statements are true about this situation? (Choose two.)

- □ A. Assuming a default installation of FileMaker Server, the resulting file will be located at: C:\Program Files\FileMaker\FileMaker Server\Data\Documents.
- □ B. Assuming a default installation of FileMaker Server, the resulting file will be located at: C:\Program Files\FileMaker\FileMaker Server\FMSE\Documents.
- □ C. When specifying the output file, use a file path that references a variable with the following value: "filewin:" & Get ( Documents Path ) & "orders " & Filter ( Get ( CurrentTimeStamp ); "0123456789") & ".tab".
- D. When specifying the output file, use a file path that references a *calculation field* with the following value: "filewin:" & Get ( Documents Path ) & "orders " & Filter ( Get ( CurrentTimeStamp ); "0123456789") & ".tab".
- E. When specifying the output file, use a file path that references a variable with the following value: "filewin:" & Get ( ServerDocumentsPath ) & "orders " & Filter ( Get (CurrentServerTimeStamp); "0123456789") & ".tab".

A. Option A B. Option B C. Option C D. Option D E. Option E

**Answer:** A, C

# **QUESTION:** 109

Which two types of fields will always be EXCLUDED from the search when a user performs a Quick Find? (Choose two.)

A. Merge fields B. Summary fields C. Unindexed fields D. Fields with global storage E. Fields to the right of the layout edge

**Answer:** B, D

# **QUESTION:** 110

Which two statements are true when a script is installed on a window using the Install OnTimer Script step? (Choose two.)

# A. The window must be closed to uninstall the script.

B. The script will run only when the application is idle.

C. The script will run on any new window created from the initial window.

D. The script will pause when a window is hidden and resume when it is restored.

E. In a window with more than one installed script, the scripts will be performed in the order in which they were installed.

**Answer:** B, C

# **QUESTION:** 111

Which two statements are true about the insect From Device script step? (Choose two.)

A. The Camera Options support the selection of the Front or Back camera.

B. It is supported on FileMaker Go and FileMaker WebDirect on mobile browsers. C. The Bar Code Options allow the developer to specify a Bluetooth barcode scanner. D. The Bar Code Options allow the developer to select the types of bar codes scanned. E. The Signature Options allow the developer to customize the text below the signature line

**Answer:** A, D

# **QUESTION: 112**

Which statement is true when using the FMP protocol in FileMaker Go 13?

A. Script names are case sensitive.

- B. Filenames containing spaces are not supported.
- C. Multiple local variables can be defined in the syntax.
- D. The .fmp12 extension is required when specifying the database name

**Answer:** C

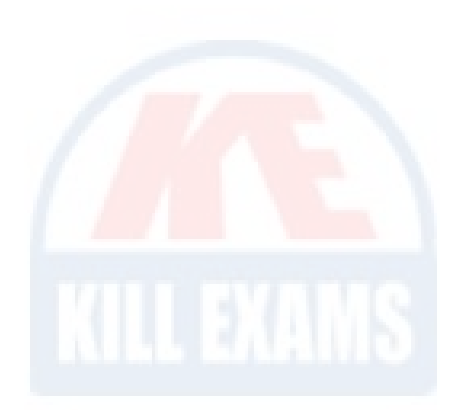

# For More exams visit https://killexams.com/vendors-exam-list

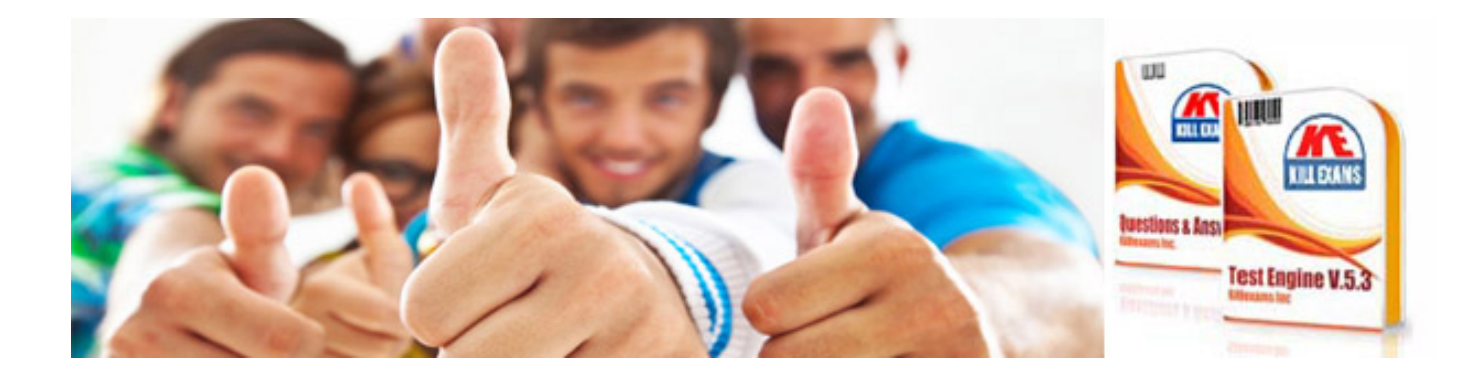

*Kill your exam at First Attempt....Guaranteed!*